How To Delete [Registry](http://file.inmanuals.com/doc.php?q=How To Delete Registry Files In Vista) Files In Vista >[>>>CLICK](http://file.inmanuals.com/doc.php?q=How To Delete Registry Files In Vista) HERE<<<

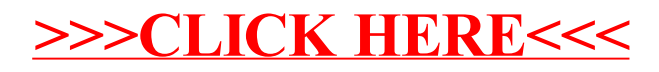